## BASIC ELLIPTIC CURVE CRYPTOGRAPHY USING THE TI-89 AND MAPLE

 Joseph Fadyn Southern Polytechnic State University 1100 South Marietta Parkway Marietta, Georgia 30060

An elliptic curve is one of the form:  $y^2 = x^3 + ax + b$  where the coefficients a and b are chosen from some field K. The field may be (among others) the real numbers, the rational numbers, or a finite field  $GF(q)$ , where  $q = p^n$  where p is prime and n is a positive integer. All of our work in this paper will be done with  $K = GF(p) = \langle \mathbb{Z}_p, +, \times \rangle$ . The form  $y^2 = x^3 + ax + b$  is called the Wierstrass form of an elliptic curve. We require that the cubic  $x^3 + ax + b$  does not have repeated roots in  $\mathbb{Z}_p$  which is equivalent to the condition that  $4a^3 + 27b^2 \neq 0$  (mod p). As an example, consider the graph of:  $y^2 = x^3 - 7x - 5$  over **R** :

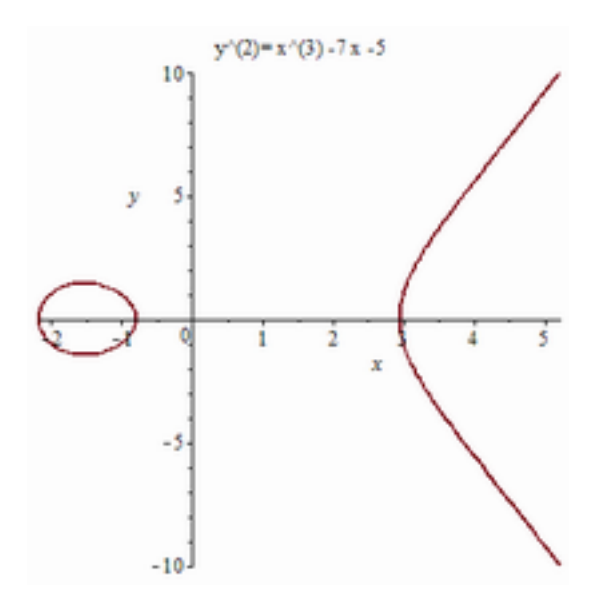

If we consider this elliptic curve over the field  $\mathbb{Z}_{13}$ , then we obtain a *finite* set of points:  $\{(3, \pm 1), (6, 0), (7, \pm 9), (8, \pm 3), (11, \pm 1), (12, \pm 1)\}$ . If we add to this set the so-called point at infinity, denoted by  $\mathbf{O}$ , we obtain a set denoted by  $E_{13}(-7,-5)$  which contains a total of 12 points.  $E_{13}(-7,-5)$  can be made into an abelian (commutative) group. For insight into how the group operation should be defined we look at the geometry of elliptic curves over **R**. Let **E** denote the elliptic curve. For points  $P(x_1,y_1)$  and  $Q(x_2,y_2)$ on **E** with  $x_1 \neq x_2$ , we define  $P + Q = R$  to conform with the geometry:

**26th International Conference on Technology in Collegiate Mathematics** 

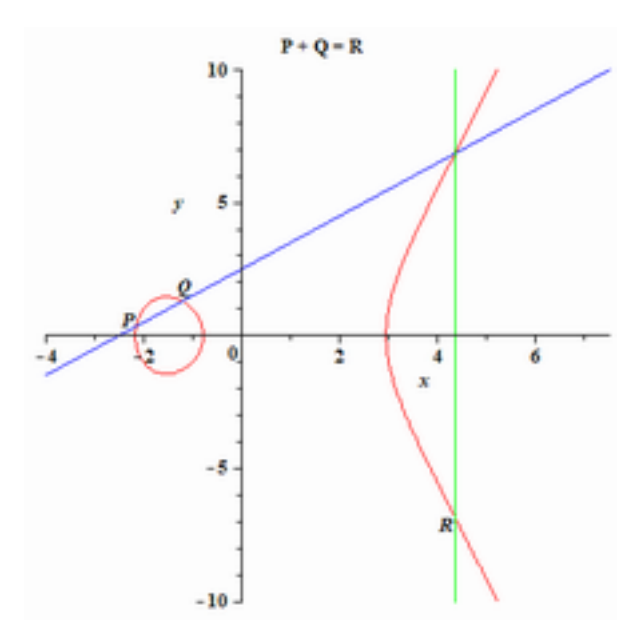

If  $Q = P$ , then we deifine  $P + P = 2P$  to conform with the geometry:

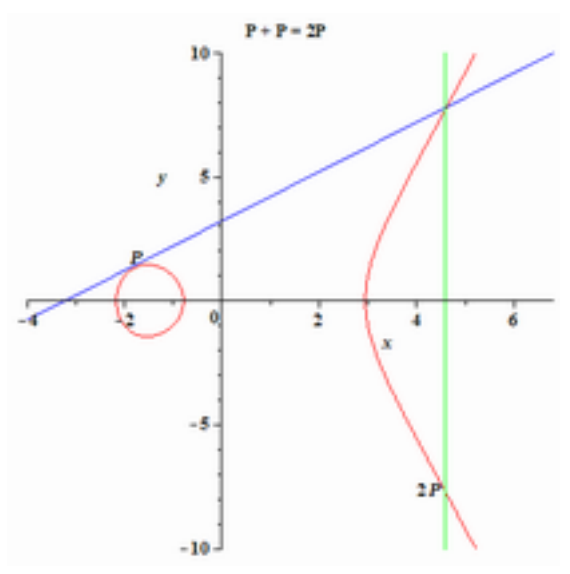

Finally, if Q = -P, where  $-P = (x_1, -y_1)$ , then we define P + (-P) = **O**:

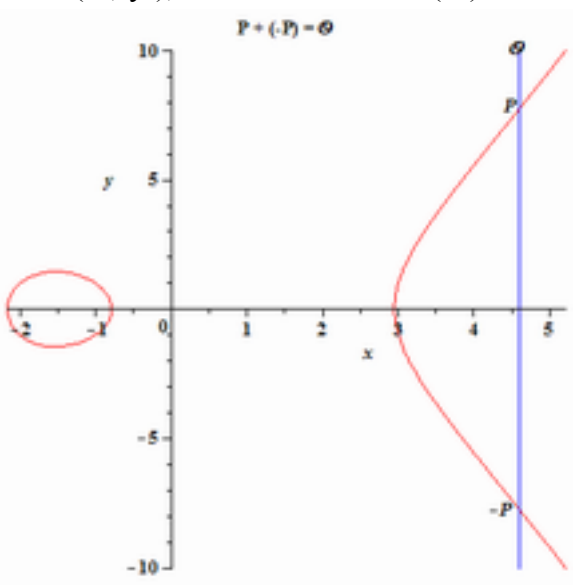

It is fairly easy to formulate these rules into algebraic form. See, for example [5]. To begin we define:  $P + Q = P$  for all P. Next, following [5], if  $P_1 = (x_1, y_1)$  and  $P_2 = (x_2,$  $y_2$ ) are points on **E** with P<sub>1</sub>, P<sub>2</sub>  $\neq$  **O**, define P<sub>1</sub> + P<sub>2</sub> = P<sub>3</sub> = (x<sub>3</sub>, y<sub>3</sub>) by:

- 1. If  $x_1 \neq x_2$ , then  $x_3 = m^2 x_1 x_2$ ,  $y_3 = m(x_1 x_3) y_1$ , where  $m = (y_2 y_1)/(x_2 x_1)$ .
- 2. If  $x_1 = x_2$  but  $y_1 \neq y_2$ . Then  $P_1 + P_2 = 0$ .
- 3. If  $P_1 = P_2$  and  $y_1 \neq 0$  then  $x_3 = m^2 2x_1$ ,  $y_3 = m(x_1 x_3) y_1$ , where  $m = (3x_1^2 + a)/(2y_1).$
- 4. If  $P_1 = P_2$  and  $y_1 = 0$  then  $P_1 + P_2 = 0$ .

I now present a number of TI-89 programs to do basic elliptic curve computations. All computations will be done modulo a prime  $p > 3$ :

1. ecnopts(a,b,p): Computes the number of points on  $y^2 = x^3 + ax + b$ :

ecnopts(a,b,p): Prgm: DelVar x, aa, bb, xtm, ct: a -> aa: b -> bb:  $0 \rightarrow$  fla:  $x^3 + a a * x$  $+$  bb  $\geq f(x)$ : 0  $\geq$  ct: For I, o, p-1: mod(f(i), p)  $\geq$  xtm: If xtm = 0 Then: 1  $\geq$  fla: End If: jacobi(xtm, p): If  $k = 1$  Then  $1 + ct \ge ct$ : EndIf: End For: If fla = 0 Then  $2 \cdot ct \ge ct$ : Else:  $2*ct - 1$  -> ct: EndIf: Disp "Total Points:" : Disp ct: Disp "Does Not Include O" : Disp "The Point At Infinity." : EndPrgm

2. jacobi(a,b) returns 1 if a is a quadratic residue mod b and  $-1$  if a is not:

jacobi(a,b): Prgm: mod(a, b) -> a: If  $a = 0$  Then:  $1 \rightarrow k$ : Goto stpe: EndIf:  $0 \rightarrow ta[1]$ : 1 -> ta[2]: 0 -> ta[3]: -1 -> ta[4]: 0 -> ta[5]: -1 -> ta[6]: 0 -> ta[7]: 1 -> ta[8]: 1 -> k: Lbl stp3:  $0 \rightarrow v$ : While mod(a,2) = 0:  $1 + v \rightarrow v$ : a/2  $\rightarrow$  a: EndWhile: If mod(v,2) = 1 Then ta $\text{mod}(b,8) + 1$ <sup>\*</sup> k -> k: EndIf: If mod(a,4)  $\neq$ 1 and mod(b,4)  $\neq$  1 Then: -1<sup>\*</sup>k -> k: EndIf: abs(a) -> r: mod(b, r) -> a:  $r \rightarrow b$ : If a = 0 Then: Goto stpe: EndIf: Goto stp3: Lbl stpe: Disp k: EndPrgm

3. ecptsnew(a,b,p) produces a complete list of points on  $y^2 = x^3 + ax + b$ :

ecptsnew(a,b,p): Prgm: ClrIO: DelVar x, ff, ep, cut, fla, kk, nnn: Disp "Number of points? ": Request "Enter  $p - 1$  for All", nn:  $\exp(\text{nnn})$  -> nnn: a -> aa: b -> bb: randMat(nnn,2) -> ep:  $x^{3} + aa*x + bb$  -> ff(x): 1 -> j: 0 -> jj: 0 -> cnt: 0 -> fla: While j  $\le$ nnn + 1 and jj  $\le$  p: mod(ff(jj),p) -> xtm: If xtm = 0 Then: 1 -> fla: EndIf: jacobi(xtm, p):  $\vec{p}$  + 1 ->  $\vec{p}$ : If k = 1 Then: sqrtmdpm(xtm, p):  $\vec{p}$  = 1 -> ep[j,1]: " $\pm$ " & string(rot[1]) -> ep[j,2]: Disp "A Point Is:": Disp "(" & string(ep[j,1]) & "," & ep[j,2] & ")" : j+1 -> j: cnt + 1 -> cnt: Pause: EndIf: EndWhile: cnt -> ct: If  $fa = 0$  Then: 2\*cnt -> cnt: Else:  $2^*$ cnt – 1 -> cnt: EndIf: randMat(2, ct) -> ecp: For I, 1, ct: ep[i,1] -> ecp[1, i] : ep[i,2] - $> ep[2,i]$ : EndFor: 0  $\ge$  anw: Disp "Matrix Without  $\pm$  ?": Disp "Enter 1 if Yes, 0 if No": Input anw: If anw = 0 Then: Goto stpf: EndIf:  $1 \rightarrow$  I:  $1 \rightarrow$  j: randMat(2,cnt)  $\rightarrow$  ecpm: While  $i \leq$  cnt: ecp[1,j]  $\Rightarrow$  ecpm[1,j]: abs(expr(ecp[2,j])  $\Rightarrow$  ecpm[2,j]: If ecpm[2,j] = 0 Then: Goto stpe: EndIf:  $i + 1 \rightarrow i$ : ecp[1,j] -> ecpm[1,j]: p – abs(expr(ecp[2,j])) -> ecpm[2,i]: Lbl stpe:  $i + 1 \rightarrow i$ :  $j + 1 \rightarrow j$ : EndWhile: Lbl stpf: ep<sup>T</sup> -> ep: Disp "Points" Are In Variable ecp": Disp "And ecpt (if requested"": Disp "Total Points:" Disp cnt: If

 $nnn \ge p-1$  Then: Disp "Does Not Include O" : Disp "The Point At Infinity." : EndPrgm A listing for the TI-89 program sqrtmdpm() can be found in [3]. 4. ecsump(r,s,a,b,p): Finds the sum of points r and s on  $y^2 = x^3 + ax + b$  where r =  $[x_1,y_1]$  amd  $s = [x_2,y_2]$ :

ecsump( $r,s,a,b,p$ ): Prgm: DelVar xone, yone, xtwo, ytwo:  $r[1,1] \rightarrow$  xone:  $r[1,2] \rightarrow$ yone:  $s[1,1]$  -> xtwo:  $s[1,2]$  -> xtwo: If [xone, yone] =  $[\infty,\infty]$  Then: [mod(xtwo,p), mod(ytwo,p)] -> sm: Goto stpe: EndIf: If [xtwo, ytwo] =  $[\infty, \infty]$  Then: [mod(xone,p),  $mod(yone,p)] \rightarrow sm: Goto step: EndIf: mod(xone,p) \rightarrow xone: mod(yone,p) \rightarrow yone:$ mod(xtwo,p) -> xtwo: mod(ytwo,p) -> ytwo: mod(a,p) -> a: mod(b,p) -> b: If xone = xtwo and (yone = p-ytwo or ytwo = p-yone) Then:  $[\infty, \infty]$  -> sm: Goto stpe: EndIf: If xone  $\neq$  xtwo Then: mod((ytwo-yone)\*modinv(mod(xtwo-xone,p),p),p) ->  $\lambda$ : mod( $\lambda$ ^2xone-xtwo,p) -> xthree: mod((xone-xthree)\* $\lambda$  –yone,p) -> ythree: [xthree,ythree]  $\Rightarrow$  sm: Goto stpe: EndIf: If xone = xtwo and yone  $\neq$  0 Then: mod((3\*xone^2+a)) \*modinv(2\*yone,p),p) ->  $\lambda$ : mod( $\lambda$ <sup>2</sup>-xone-xtwo,p) -> xthree: mod((xone-xthree)\*  $\lambda$ yone,p) -> ythree: [xthree,ythree] -> sm: Goto stpe: EndIf: If xone = xtwo and ytwo  $\neq 0$  Then: mod( $(3 * x \cdot w^2 + a) * \cdot m \cdot o(2 * y \cdot w \cdot a, p) = \lambda : \text{mod}(\lambda^2 - x \cdot o \cdot a + \lambda^2 - a \cdot o \cdot a)$  $>$  xthree: mod((xone-xthree)\*  $\lambda$ -ytwo,p) -> ythree: [xthree,ythree] -> sm: Goto stpe: EndIf: If xone = xtwo and yone = ytwo and yone = 0 Then: :  $[\infty, \infty]$  -> sm: Goto stpe: EndIf: Lbl stpe: Disp sm: EndPrgm

A listing for the TI-89 program modinv() can be found in [4].

5. mdexpec(ba,e,n,a,b). Here ba = [x<sub>1</sub>,y<sub>1</sub>]. This program finds the value of e∙ba = e⋅[x<sub>1</sub>,y<sub>1</sub>] modulo n on y<sup>2</sup> = x<sup>3</sup> + ax + b (mod n) using a form of modular exponentiation:

mdexpec(ba, e, n, a, b): Prgm:  $[\infty, \infty]$  -> z: ba -> m: While  $e \neq 0$ : diva(e,2) -> d: If d[1,2] = 1 then ecsump(z,m,a,b,n): sm -> z: EndIf:  $d[1,1]$  -> e: ecsump(m,m,a,b,n): sm -> m: EndWhile: Disp z: EndPrgm

A listing for the TI-89 function diva can be found in [4].

6. eclog(ba,s,a,b,p): Finds  $log_{ba}(s)$  via direct search, where  $log_{ba}(s)$  is the smallest "exponent" lg having lg⋅ba ≡ s (mod p) on the curve  $y^2 = x^3 + ax + b$ :

eclog(ba,s,a,b,p): Prgm: DelVar lg, tm: 1 -> lg: If ba =  $[\infty,\infty]$  Then: If s =  $[\infty,\infty]$  Then: Goto stpe: Else: Disp "Log Does Not Exist": Goto stpf: EndIf: : EndIf: If ba = s Then: Goto stpe: EndIf: ba -> tm: While  $\lg \leq p+1+2$ \*ceiling( $\sqrt{p}$ )): ecsump(ba,tm,a,b,p): lg + 1 -> lg: sm -> tm: If tm = s Then: Goto stpe: EndIf: EndWhile: Lbl stpe: Disp "Log Is:" : Disp lg: Lbl stpf: EndPrgm

7. ecorder(c,a,b,n,pr): Finds the order of  $c = [x_1,y_1]$  in  $E_{pr}(a,b)$  where  $y^2 = x^3 + ax + b$ and pr >3 is a prime. The number of points in  $E_{pr}(a,b)$  must be known to be n:

ecorder(c,a,b,n,pr): Prgm: factors(n):  $n \rightarrow t$ : For i,1,j: t/p[i]^e[i] -> t: mdexpec(c,t,pr,a,b): z -> a1: While a1  $\neq [\infty,\infty]$ : mdexpec(a1,p[i], pr,a,b): z -> a1: t\*p[i] -> t: EndWhile: EndFor: Disp "Order Is:" : Disp t: EndPrgm A listing of the TI-89 program factors() can be found in [2].

CTCM

8. ecnoptsh(a,b,p): computes the number of points in  $E_p(a,b)$  using the Hasse bounds (see [5] ):  $p + 1 - 2 \sqrt{p} \le \#(E_p(a,b)) \le p + 1 + 2\sqrt{p}$  :

ecnoptsh(a,b,p): Prgm: DelVar tmp, ba, gcn, ysq, gc, pr2, ho, hi, rr, orde: int( $2*\sqrt{p}$ ) ) -> pr2: p+1-pr2 -> ho: ho -> hok: p+1+pr2 -> hi: 1 -> gc: 0 -> trls: Lbl stp1: If trls  $\ge$ 5 then ecnopts $(a,b,p)$ : Stop: EndIf: rand $(p-1)$  -> r: r -> rr: mod $(r^3+a*r+b,p)$  -> ysq: jacobi(ysq,p): If  $k = -1$  Then: Goto stp1: EndIf: sqrtmdpm(ysq,p) rot[1]  $\rightarrow$  tm: [rr,tm]  $\rightarrow$ ba: eclog(ba,  $[\infty, \infty]$ , a,b,p): lcm(lg,gc) -> gcn: gcn -> gc: int(hi/gcn) -> hig: int(hok/gcn)  $\Rightarrow$  hog: hig – hog  $\Rightarrow$  tmp: If tmp = 1 Then: If gcn = hok or gcn = hi Then: gcn  $\Rightarrow$  orde: Goto stpe: ElseIf gcn > hok and gcn < hi Then: gcn -> orde: Goto stpe: ElseIf hig\*gcn > hi Then: hog\*gcn -> orde: Goto stpe: Else: hig\*gcn -> orde: Goto stpe: EndIf: Else: 1 + trls -> trls: Goto stp1: EndIf: Lbl stpe: Disp "Order Is:" : Disp orde: EndPrgm

If we prefer to use Maple© we can code each of these (with the exception of jacobi since Maple already has a built-in jacobi function) as Maple 16 procedures:

```
\mathit{ecnopts} := \mathbf{proc}(a, b, p)local f, fla, ct, i, xtm; with(numtheory):fla := 0: f := x \rightarrow x^3 + a \cdot x + b: ct := 0:for i from 0 to p - 1 do
   xtm := modp(f(i), p):
      if xtm = 0 then fla := 1: fi;
      if legendre(xtm, p) = 1 then ct := ct + 1: fi;
  end do:
if fla = 0 then ct := 2 \cdot ct + 1 : else ct := 2 \cdot ct + 2 : fi;
print (Total Points); return ct; end proc;
ecpoints := \textbf{proc}(a, b, p, n)local f, fla, ct, j, jj, xtm, i, csgr, points list;with(numtheory):fla := 0 : j := 1 : jj := 0 : ct := 0:f := x \rightarrow x^3 + a \cdot x + b:
 pointslist := [ ]:
  for i from 0 to n do
   xtm := modp(f(i), p):
      if xtm = 0 then fla := 1: pointslist := [\text{op}(pointslist), [i, 0]]: ct
      := ct + 1: fi;
            csgr := msqrt(xtm, p):
      if csqr \neq \text{FAIL} and xtm \neq 0 then pointslist := [op(\text{pointslist}),[i, c\sqrt{s}qr]: pointslist := [op(pointslist), [i, p - c\sqrt{s}qr]] : ct := ct+2: fi;
  end do;
 ct \coloneqq ct + 1:
print (Total Points);
return pointslist, ct;
end proc;
```

$$
ecsum p = \text{proc}(r, s, a, b, p)
$$
\n
$$
\text{local } zone, xtwo, xthree, yone, ytwo, ythree, inf, \lambda, A, B, tmp;
$$
\n
$$
\text{global } sm; with (number y) : zone := r[1] : yone := r[2] : xtwo
$$
\n
$$
:= s[1] : ytwo := s[2] : inf := [\infty, \infty];
$$
\nif 
$$
[xone, yone] = inf \text{ then } sm := [xtwo, ytwo] : goto(12) : \text{fi};
$$
\nif 
$$
[xtwo, ytwo] = inf \text{ then } sm := [xone, yone] : goto(12) : \text{fi};
$$
\n
$$
xone := modp(r[1], p) : yone := modp(r[2], p) : xtwo
$$
\n
$$
:= modp(s[1], p) : ytwo := modp(s[2], p) : A := modp(a, p) : B
$$
\n
$$
:= modp(b, 2) : \text{if } xone = xtwo \text{ and } (yone = p - ytwo \text{ or } ytwo = p - yone) \text{ then } sm
$$
\n
$$
:= inf : goto(12) : \text{fi};
$$
\nif 
$$
xone = xtwo \text{ and } (yone = p - ytwo \text{ or } ytwo = p - yone) \text{ then } sm
$$
\n
$$
:= inf : goto(12) : \text{fi};
$$
\nif 
$$
xone = xtwo \text{ and } ((xone - xthree) \cdot \lambda - yone, p) : sm := [xthree, \text{ where } ytwo = p) : s0
$$
\n
$$
= xtwo \text{ and } yone \neq 0 \text{ then } tmp := (2 \cdot yone)^{-1} \text{ mod } p : \lambda
$$
\n
$$
:= modp((3 \cdot xone^2 + a) \cdot tmp, p) : xthree := modp(\lambda^2 - xone - xtwo, p) : s0
$$
\n
$$
= xtwo, p) : \text{where } ythree := modp((xone - xthree) \cdot \lambda - yone, p) : sm := [xthree, \text{ where } ytwo = p) : s0
$$
\n
$$
= xtwo, p) : \text{where } ytwo = 0 \text{ then } tmp := (2 \cdot ytwo)^{-1} \text{ mod } p : \lambda
$$
\n
$$
= modp((3 \cdot x
$$

 $mdexpec := \textbf{proc}(ba, e, a, b, n)$ local  $d, m, ee$ ; global  $z$ ;  $z := [\infty, \infty] : m := ba$ ; ee := e :  $d := [0, 0] : Array(d);$ while  $ee\neq 0$  do  $d := \left[ \text{floor}\left( \frac{ee}{2} \right), ee - 2 \cdot \text{floor}\left( \frac{ee}{2} \right) \right];$ if  $d[2] = 1$  then  $ecsump(z, m, a, b, n)$ :  $z := sm; print('z = 'z)$ : fi;  $ee := d[1]$ :  $ecsump(m, m, a, b, n)$ :  $m := sm;$ end do; return $(z)$ end proc;

ш ы

 $\mathit{ecorder} := \mathbf{proc}(c, a, b, n, pr)$ local  $t$ , aone, nm,  $F$ ,  $i$ ;  $t := n : F := \mathit{ifactors}(n); \mathit{nm} := \mathit{nops}(F[2]) :$ for *i* from 1 to nm do  $\frac{t}{(F[2,i][1]^{F[2,i][2]})};$  $t :=$  $mdegree(c, t, a, b, pr);$  aone  $:= z;$ while *aone*  $\neq [\infty, \infty]$  do mdexpec(aone, F[2, i][1], a, b, pr); aone = z; t = t · F[2, i][1]; end do; end do; return( $\partial$ *rder is*  $\dot{h}$ , *t*); end proc;  $eclog := \textbf{proc}(ba, s, a, b, p)$ local *tm*, *limi*; **global**  $lg$ ;  $lg := 1$ : if  $ba = \lceil \infty, \infty \rceil$  then  $\emptyset$   $\emptyset$  (12) : fi;  $tm := ba$ ;  $limi := p + 2$ ·ceil(sqrt(p)): while  $lg \leq limi$  do  $ecsump(ba,tm,a,b,p);$   $lg := lg + 1;$   $tm := sm;$ if  $tm = s$  then  $goto(12)$ : fi; end do; return  $(FAIL)$ ; 12 : return ( $\log is$ ,  $lg$ ); end proc;  $\epsilon$ *ecnoptsh*  $:= \textbf{proc}(a, b, p)$ local  $ho, hi, trls, gc, gcn, orde, ba, logar, tmp, pr2, vsq, r, l, hig, hog,$  $tm$ ; global  $lg$ ;  $pr2 :=$  floor(2 · sqrt(p)); ho = p + 1 - pr2; hi = p + 1 + pr2; gc  $:= 1: trls := 0:$ 12 : if trls  $\geq$  5 then ecnopts(a, b, p) : goto(14) : fi;  $r := modp(range), p); \text{ysq} := modp(r^3 + a \cdot r + b, p);$ with(numtheory) :  $l := legendre(ysq, p)$ ; **if**  $l = -1$  or  $l = 0$  then goto(12): **fi**; tm  $:=$  msqrt(ysq, p); ba  $:=$  [r, tm]; eclog(ba,  $[\infty, \infty]$ ,  $a, b, p$ ); gcn = lcm(lg, gc); gc = gcn;  $hig := \text{floor}\left(\frac{hi}{gcn}\right); hog := \text{floor}\left(\frac{ho}{gcn}\right); \text{tmp} := \text{floor}\left(\frac{hi}{gcn}\right)$  $-\text{floor}\left(\frac{ho}{gcn}\right);$ if  $tmp = 1$  then if  $gcn = ho$  or  $gcn = hi$  then  $orde := gen; goto(15);$ elif  $gcn > ho$  and  $gcn < hi$  then  $orde := gen; goto(15);$ elif  $hig \cdot gcn > hi$  then  $orde := hog \cdot gcn; goto(15);$ else orde  $:=$  hig $\cdot$ gcn; fi: else  $trls := trls + 1$ ; goto(12); fi: 15: return(*Number of Points Is: `, orde*); 14: end proc;

We now describe a basic form of elliptic curve encryption based on the ElGammal cryptosystem [5]. For this, we follow the discussion in [1]. We begin with a plaintext message M encoded as the x-coordinate of the point  $P_M$  which lies on the curve  $y^2 = x^3$ +  $ax + b$  (mod p). We choose a point G on the curve whose order n in  $E_p(a,b)$  is a large prime number. Both  $E_p(a,b)$  and G are made public. Each user (Alice and Bob) selects a private key  $n_A$  and  $n_B$  and forms the public keys  $P_{A} = n_A G$  and  $P_B = n_B G$ . If Alice (A) encrypts  $P_M$  to send to Bob (B), she chooses a random positive integer  $k \le n$  and sends Bob the ciphertext *pair* of points:

 $P_C = \{ kG, (P_M + kP_B) \}$ . Upon receiving the ciphertext message  $P_C$ , Bob recovers the original plaintext  $P_M$  via the computation:

 $(P_M + kP_B) - [n_B (kG)] = (P_M + kn_B G) - [n_B (kG)] = P_M$ .

Note that a cryptanalyst would know G and also kG (which appears in  $P_C$ ), so if he could find k from this information, he could decode  $P_M + kP_B$  (because he also knows  $P_B$ ) as follows:  $(P_M + kP_B) - kP_B = P_M$ . Finding k from G and kG is the elliptic curve discrete logarithm problem:  $log_G$  (kG) = k which is considered to be a computationaly intractable problem for large values of k and a "generator" point G with large order n. The encoding and decoding schemes are implemented on the TI-89 as:

ecencryp(pm,pb,ge,k,a,b,p): Prgm: mdexpec(ge,k,p,a,b):  $z \rightarrow kg$ : mdexpec(pb,k,p,a,b):  $z \rightarrow kpb$ : ecsump(pm, kpb, a,b,p): sm  $\rightarrow$  pmkpb: Disp "Encrypted P Is:" : Disp "kg = ": Disp kg: Disp "pmkpb  $=$ " : Disp pmkpb: EndPrgm

ecdecryp(kg, pmkpb, nb, a, b, p): Prgm: mdexpec(kg, nb, p, a, b):  $z \rightarrow$  nbkg: mod(- $1^*$ nbkg[1,2],p) -> nbkg[1,2]: ecsump(pmkpb, nbkg, a, b, p): sm -> pm: Disp "Plaintext" Point Is:" : Disp pm: EndPrgm

## Example 1 (TI-89).

CTCM

We use  $p = 653$  and  $y^2 = x^3 - 7x + 145$ . We'll encode the letters A—Z by the scheme:  $A = 1, B = 2, ..., Y = 25, Z = 0$ . For Alice to encode the message "BFF" to send to Bob, we see that BFF corresponds to ciphers 266. To check that 266 is the x-coordinate of a point on the elliptic curve, define  $f(x) = x^3 - 7x + 145$ , so that  $f(266) = 18819379 \equiv$ 572 (mod 653). So  $y^2 \equiv 572$  (mod 653) and sqrtmdpm(572, 653) gives 35 as a square root of 572 modulo 653. Note that is 572 were not a quadratic residue modulo 653 we might do a simple shift of the encoding of the letters, such as (for example)  $A =$ 2, B = 3 …, Y = 0, Z = 1, or see the method first proposed by Koblitz on page 174 of [5]. We will use (266, 35) as our message point:  $P_M = (266, 35)$ . To find the order of  $E_{653}$ (-7, 145) we run ecnopts(-7,145,653) to obtain 650 total points (including **O**, the point at infinity). For a generator point we may chose a random value of x,  $0 \le x \le$ 652. For example, if  $x = 0$  then  $f(0) = 145$  and sqrtmdpm(145,653) gives 168. Running ecorder( $[0,168]$ ,  $-7$ , 145, 650, 653) yields an order of 650 for this point. Although 650 is not a prime, using the "generator" point  $G = [0,168]$  will serve our purpose for this small example. If Bob's secret key is  $n_B = 97$ , then his public key is  $P_B = n_B G$ , so that:  $P_B = 97 \cdot [0,168]$ . For this computation we employ: mdexpec([0,168],97,653,-7,145) to obtain  $P_B = [349,254]$ . If Alice's random number k (which she selects) is  $k = 243$ , then the encrypted message which Alice sends to Bob can be obtained by:

ecencryp([266,35], [349,254], [0,168], 243, -7, 145, 653) to produce the ciphertext pair:  $kg = [268, 62]$  and pmkpb = [101,258], or P<sub>C</sub> = [[268,62], [101,258]]. Now Bob may decrypt  $P_C$  by using ecdecryp(kg, pmkpb, nb, a, b, p) which in our example is: ecdecryp( $[268,62]$ ,  $[101,258]$ , 97, -7, 145, 653). This outputs the plaintext point P<sub>M</sub> as [266, 35]. So the message is in the x-coordinate, which is 266 which we map back into "BFF".

Using Maple 17, encryption and decryption procedures are given by:

```
e \text{c} \cdot \text{error} p := \text{proc}(pm, pb, ge, k, a, b, p)local kg, kpb, pmkpb, pe;
   mdexpec(ge, k, a, b, p); kg := z; mdexpec(pb, k, a, b, p);kpb := z;ecsump(pm,kpb,a,b,p); pmkpb := sm; pe := [kg, pmkpb];return('Encrypted Point Is: ',pe); end proc;
\text{e}cdecryp := proc(kgpmkpb, nb, a, b, p)
```
local  $pm, nbkg$ ;  $mdegree(kgpmkpb[1], nb, a, b, p); nbkg := z;$  $nbkg[2] := modp(-1 \cdot nbkg[2], p);$  $ecsump(kgpmkpb[2], nbkg, a, b, p); pm := sm;$ return(*Plaintext Point Is: `,pm*);end proc;

## Example 2 (Maple 16)

We use the prime  $p = 9883$  and  $y^2 = x^3 + 765x + 871$ . We encode the letters A – Z by the shift scheme:  $E = 1$ ,  $F = 2$ ,  $G = 3$ ,...  $C = 0$ ,  $D = 1$ . The message which Alice will send to Bob is "LIKE" which corresponds to plaintext ciphers as 8571. To check that 8571 is the x-coordinate of a point on the elliptic curve we define:  $f = \frac{3}{4} + 765x +$ 871. Then modp(f(8571), 9883) gives 5791. Then msqrt(5791, 9883) produces the ycoordinate which is 3277, so our message point  $P_M$  is [8571, 3277]. To find the order of the group **E**9883 (765, 871), we run ecnopts(765, 871, 9883) which gives 9827. For a "generator" G we choose a random x,  $0 \le x \le 9883$ . For example, if  $x = 7$  then modp(f(7), 9833) gives 6569 and then msqrt(6569, 9883) yields the y-coordinate which is 2813. Our prospective G is [7, 2813]. Next we find the order of G in the group **E**9883 (765, 871) by running ecorder([7, 2813], 765, 871, 9827, 9883) which produces "order is 9827". As an alternative to find the order we may run eclog([7, 2813], [∞,∞], 765, 871, 9883) which produces "log is 9827". This alternate method does not require knowledge of the order of **E**9883 (765, 871) but may run longer than ecorder. If Bob's secret key is  $n_B = 873$ , then his public key is  $P_B = n_B G$ , so that:  $P_B = 873 \cdot [7, 2813]$ . For this computation we use: mdexpec([7, 2813], 873, 9883, 765,

871) to obtain  $P_B = [7516, 1555]$  which is Bob's public key. If Alice's random number k (which she selects) if  $k = 2477$ , then the encrypted message which Alice sends to Bob can be obtained by: ecencrypt( [8471, 3277], [7516, 1555], [7, 2813], 2477, 765, 871, 9883). This produces the ciphertext pair:  $P_C = [ [4225, 3276], [27, 203] ]$ . Now Bob may decrypt  $P_C$  by using ecdecryp(kg, pmkpb, nb, a, b, p) which in our example is:

ecdecryp([4225, 3276], [27, 203], 873, 765, 871, 9883). This outputs the plaintext point  $P_M$  as [8571, 3277]. So the message is in the x-coordinate, which is 8571 which we map back into "LIKE".

It should be clear that the programs presented here are intended for demonstration purposes and only as a learning tool. For real applications the prime should be 100 or more digits. Our TI-89 programs can handle (without excessive waits) 3 or 4 digit primes and the Maple procedures can handle up to 5 or 6 digit primes only. Clearly we need better algorithms to deal with more realistic applications of elliptic curve cryptography. However this basic introduction should give you a reasonably good idea of how it works.

- *References* 1.Chouinard, Jean Yves, *Notes on Elliptic Curve Cryptography*, 2002, http://www.site.uottawa.ca/~chouinar/Handout\_CSI4138\_ECC\_2002.pdf *2.* J.N. Fadyn, *Accessing the Primes and Exponents from the TI-89 "Factor"*
- *Command*, Proceedings of the ICTCM 2009.
- 3. J.N. Fadyn, *Faster Square Roots Modulo a Prime on the TI-89*, Proceedings of the ICTCM 2013.
- 4. J.N. Fadyn, *Solving Quadratic Congruences Modulo a Prime on The TI-89,*  Proceedings of the ICTCM 2010. *5.* Washington, L.C., *Elliptic Curves : Number Theory and Cryptography, Second*
- *Edition* , CRC Press, 2008.

CTCM